# $V/\sqrt{2\sqrt{3}}$

# VÁLVULA CONTROLADORA DE VAZÃO

### **DIAGRAMA**

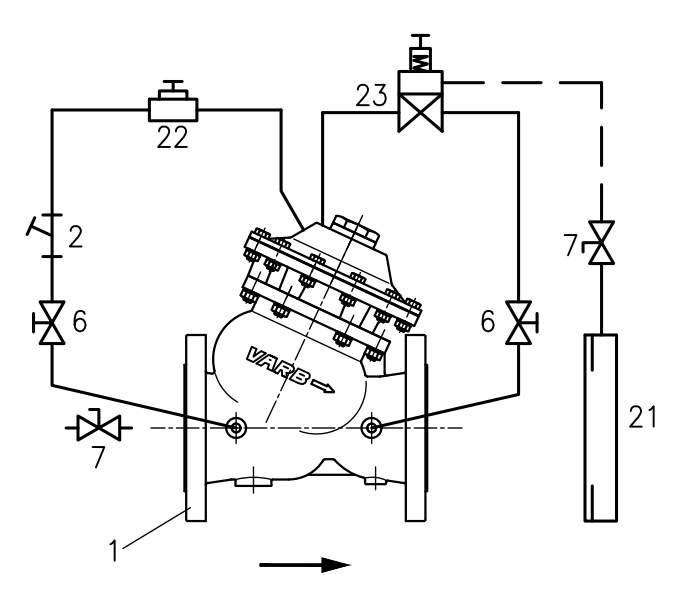

## PRINCÍPIO DE FUNCIONAMENTO

Válvula de controle auto-operada, unidirecional, instalada ao longo da rede, tem a função de limitar a vazão através do Piloto Controlador de Vazão.

Função Controladora de Vazão: Auxiliado por uma placa de orifício a pressão é enviada à câmara sensível do piloto controlador de vazão, coordenando os movimentos modulantes da válvula principal. É recomendada para tubulação com velocidade de fluxo entre 1 a 5 m/s.

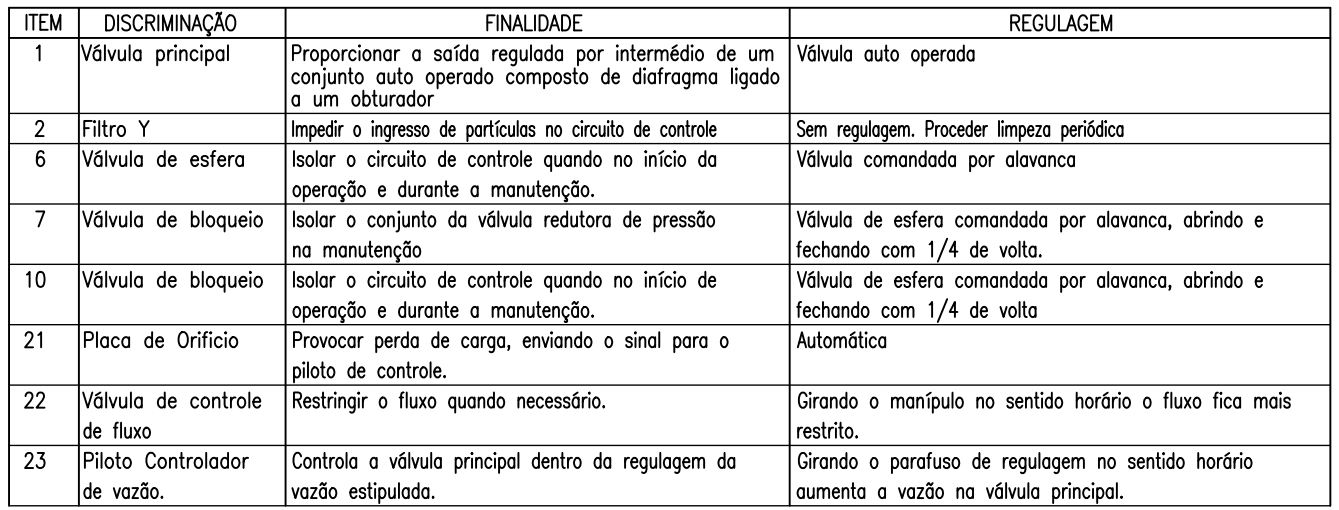

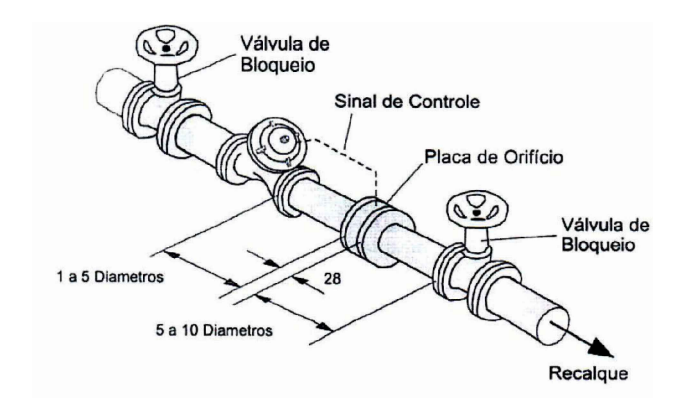

## INSTALAÇÃO DA VÁLVULA CONTROLADORA DE VAZÃO

A válvula controladora de vazão deverá ser instalada na rede, entre duas válvulas de bloqueio.

A placa de orifício deverá ser instalada a jusante da válvula de controle com distância entre 1 a 5 vezes o diâmetro do tubo da rede.

A válvula de bloqueio a jusante deverá ser instalada a uma distância entre 5 a 10 vezes o diâmetro do tubo da rede após a placa de orifício.

A interligação da placa de orifício com o piloto de controle de vazão, deverá ser feito com tubo de cobre de 3/8" de diâmetro externo (não incluso no fornecimento).

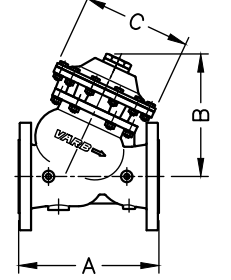

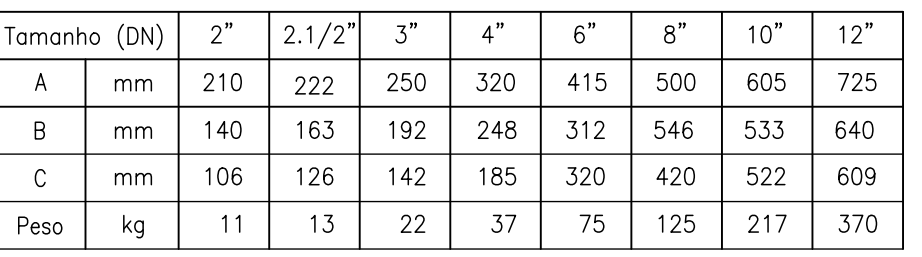

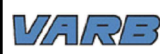

# VÁLVULA CONTROLADORA DE VAZÃO

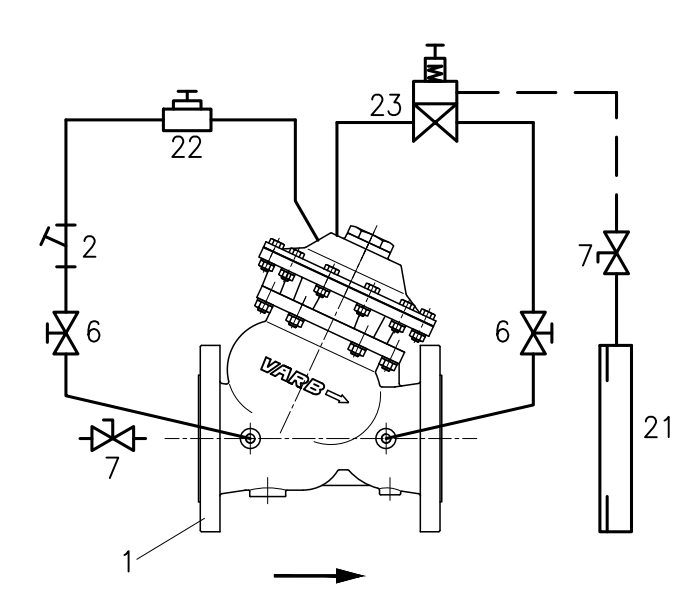

INSTRUÇÃO PARA INÍCIO DE OPERAÇÃO

Com a rede pressurizada, abrir lentamente a válvula de bloqueio (7) à montante da válvula principal.

Abrir totalmente as válvulas 6 e 7

Com a válvula de bloqueio a montante completamente aberta, abrir lentamente a válvula de bloqueio a jusante.

### AJUSTE DO CONTROLE DE VAZÃO

Após a estabilização da válvula de controle, girar lentamente o parafuso do piloto controlador de vazão (23) no sentido horário para aumentar a vazão no sistema e vice-versa.

#### OBSSERVAÇÕES:

Verificar se as válvulas de bloqueio (7) a montante e a jusante estão abertas, com o risco da válvula principal (1) não operar.

### Principais sintomas de um funcionamento incorreto

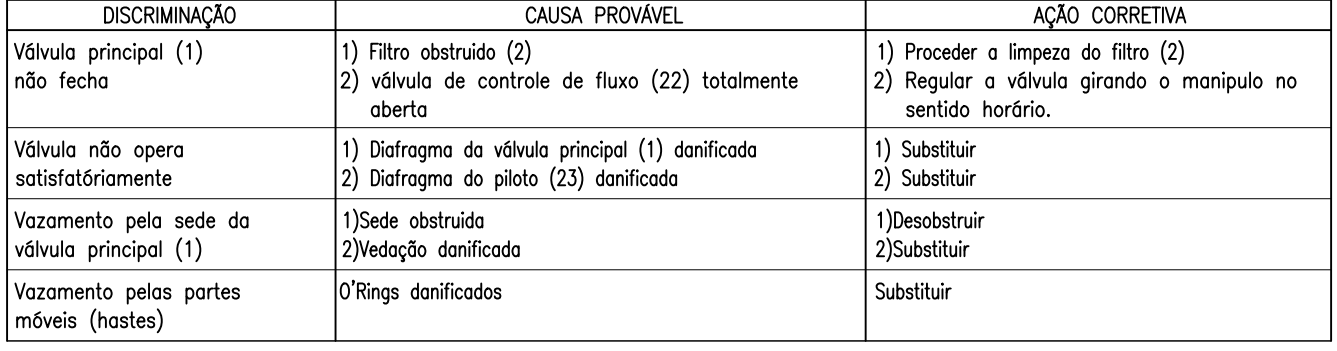